## Solution 5: Statistical inference (II)

Siyue Yang

05/21/2022

## **EM and Newton-Raphson implementation**

The ABO-gene or ABO-locus is on chromosome 9. It has 3 alleles (antigens) (*A, B, O*) and it determines 4 blood type (*A, B, AB, O*).

We have a large random sample obtained from Berlin (Bernstein 1925, Sham's book page 44):

- $n_A = 9123$  blood type A
- $n_B = 2987$  blood type *B*
- $n_{AB} = 1269$  blood type  $AB$
- $n_O = 7725$  blood type O

For instance,  $n_A = 9123 = n_{AA} + n_{AO}$ : Among 9123 blood type *A* individuals, some have genotype *AA* and the others have genotype *AO*.

Our interest is to estimate the allele frequencies of alleles A, B, and O. i.e.  $p = \text{freq}$  (allele *A*),  $q = \text{freq}$  (allele *B*),  $1 - p - q = \text{freq}$  (allele *O*).

- 1. Write out the log-likelihood  $L(p, q)$ .
- 2. Is there a closed-form solution of this log-likelihood function?
- 3. Formulate the problem as a missing data problem and use the Newton-Raphson algorithm to find the MLEs,  $\hat{p}$  and  $\hat{q}$ , that maximize the log-likelihood,  $\ln L(p,q)$ .
- 4. (Advanced) Use the EM algorithm to find the Maximum Likelihood Estimates (MLEs) of parameters,  $\hat{p}$  and  $\hat{q}$ .

Hint: Lei Sun's STA2080 Modern genetic statistics notes [\(link\)](https://github.com/LeiSunUofT/TeachingStatGene/blob/main/statgene-module-3.2-EM-algorithm.pdf).

## **Solution**

1. Let  $X = (n_A, n_B, n_{AB}, n_O)$ , X follows the multinomial distribution,

$$
L(p,q) = {n \choose n_A, n_B, n_{AB}, n_Q} (p^2 + 2p(1-p-q))^{n_A} (q^2 + 2q(1-p-q))^{n_B} (2pq)^{n_{AB}} ((1-p-q)^2)^{n_Q}
$$

The general approach to estimate allele frequency is maximum likelihood estimation. To find MLE, take the derivatives of the log-likelihood function, and find the pair of (*p, q*) that set the derivatives to 0.

The log transformation is performed since finding a maximizer of  $L(p,q)$  is equivalent to finding a maximizer of  $\ln L(p,q)$ . The log-likelihood is,

$$
\ln L(p,q) \sim n_A \ln(p^2 + 2p(1 - p - q)) + n_B \ln(q^2 + 2q(1 - p - q)) + n_{AB} \ln(2pq) + n_O \ln((1 - p - q)^2)
$$
 (1)

Take the partial derivatives of the log-likelihood and set them to 0,

$$
\frac{\partial \ln L(p,q)}{\partial p} = \frac{2(1-p-q)}{p(2-p-2q)}n_A + \frac{2}{2p+q-2}n_B + \frac{1}{p}n_{AB} - \frac{2}{1-p-q}n_O = 0
$$
\n(2)

$$
\frac{\partial \ln L(p,q)}{\partial q} = \frac{2}{p+2q-2}n_A + \frac{2(1-p-q)}{q(2-2p-q)}n_B + \frac{1}{q}n_{AB} - \frac{2}{1-p-q}n_O = 0
$$
\n(3)

- 2. It is hard to find the explicit form of the (*p, q*) from equation (2) and (3) **directly**. We consider solve the problem **iteratively**.
- 3. Newton-Raphson algorithm is another method that can be applied to estimate the ABO allele frequency. The algorithm is initially designed to find the roots (or zeros) of a real-valued function iteratively.

In the ABO blood type settings, maximizing the likelihood is equivalent to finding the roots of the derivative of log-likelihood function. Since it is hard to find the roots directly, one can approximate it iteratively. Here denote the parameters to be estimated as  $\hat{\theta} = (p, q)$ , denote the log-like hood shown in equation (1) as  $f(\vec{\theta}) = \ln L(\theta)$ , then the partial derivatives of the log-likelihood (score function) is  $f'(\vec{\theta}) = f'(p, q)$ , the second derivatives (Hessian matrix, or observed information  $-I(\theta)$ ) as  $f''(\vec{\theta}) = f''(p, q)$ . The explicit forms of the score function and observed information are shown in the appendix.

4. Expectation-Maximum (EM) algorithm is a method for obtaining the Maximum likelihood estimates (MLE) of parameters iteratively. It usually contains two parts: **E-step (expectation)** computes an expected value of the log-likelihood using current estimate for the parameters; **M-step (Maximization)** calculates MLE based on the log likelihood in the E-step, then updates the estimates of the parameters.

The EM algorithms are often used when the model contains unobserved data. In the ABO settings, one could observe the phenotype counts  $(n_A, n_B, n_{AB}, n_O)$ , while the genotype counts  $n_{AA}$  or  $n_{AO}$  in blood A group and  $n_{BB}$  or  $n_{BO}$  in blood A group and B group are missing. This leads to a problem when applying direct counting (Sham, 1998) to estimate *p, q*, the allele frequency of *A* and *B* respectively. The following steps will show how this missing data problem could be solved by the EM algorithm.

In each iteration *k*, firstly, the **E-step** computes the expected value of the log-likelihood  $h(p,q)$  using the observed data  $n_{obs} = (n_A, n_B, n_{AB}, n_O)$  and current parameter value  $p^{(k)}$ ,  $q^{(k)}$ :

$$
Q_k(p,q) = E[h_k(p,q)|n_{\text{obs}}, p^{(k)}, q^{(k)}]
$$
\n(4)

and  $h_k(p,q) \sim 2n_{AA} \log p^{(k)} + n_{AO} \log(2p^{(k)}(1-p^{(k)}-q^{(k)})) + 2n_{BB} \log q^{(k)} + n_{BO} \log(2p^{(k)}(1-p^{(k)}-q^{(k)})) +$  $n_{AB} \log(2p^{(k)}q^{(k)}) + 2n_O \log(1-p^{(k)}-q^{(k)})$ 

Since the log-likelihood is linear w.r.t. the missing data, therefore, when taking the expectation for each component, the missing data can be imputed in this case. For example, since  $E[2n_{AA}\log p^{(k)}|n_{\text{obs}}, p^{(k)}, q^{(k)}] =$  $2\log p^{(k)}E[n_{AA}|n_{\text{obs}}, p^{(k)}, q^{(k)}],$  and under the HWE assumption,

$$
E[n_{AA}|n_{\text{obs}}, p^{(k)}, q^{(k)}] = \frac{\text{freq}(AA)}{\text{freq}(AA) + \text{freq}(AO)}n_A = \frac{p^{(k)}p^{(k)}}{p^{(k)}p^{(k)} + 2p^{(k)}(1 - p^{(k)} - q^{(k)})}n_A := n_{AA}^{(k)}
$$

By the similar calculation, we can get the imputed data  $n_{AA}^{(k)}, n_{AO}^{(k)}, n_{BB}^{(k)}, n_{BO}^{(k)}$  for each iteration. Then the **M-step** computes the MLE based on the likelihood in equation (4). To be specific,

$$
\frac{\partial Q_k(p,q)}{\partial p} = \frac{2n_{AA}^{(k)} + n_{AO}^{(k)} + n_{AB}}{p} - \frac{n_{AO}^{(k)} + n_{BO}^{(k)} + n_{O}}{1 - p - q} = 0
$$

$$
\frac{\partial Q_k(p,q)}{\partial q} = \frac{2n_{BB}^{(k)} + n_{BO}^{(k)} + n_{AB}}{q} - \frac{n_{AO}^{(k)} + n_{BO}^{(k)} + n_{O}}{1 - p - q} = 0
$$

Thus, the updated values of parameters are

$$
p^{(k+1)} = \frac{2n_{AA}^{(k)} + n_{AO}^{(k)} + n_{AB}}{2n} \hspace{10mm} q^{(k+1)} = \frac{2n_{BB}^{(k)} + n_{BO}^{(k)} + n_{AB}}{2n}
$$

```
max < -10000epsilon <- 1e-5
iter \leftarrow 0
p \leftarrow 0.33333333q \leftarrow 0.33333333diff1 <- 1diff2 < -1ep <- NULL
eq <- NULL
elike <- NULL
ep[1] <- p
eq[1] < -qelike[1] <- log_like(nA, nB, nAB, nO, p, q)
while (diff1 > epsilon & diff2 > epsilon & iter < max) {
  # E-step
  nAA <- nA * (p*p) / (p*p + 2*p*(1 - p - q))
  nAO <- nA * 2*p*(1 - p - q) / (p*p + 2*p*(1 - p - q))
  nBB <- nB * (q*q) / (q*q + 2*q*(1 - p - q))
  nBO <- nB * 2*q*(1 - p - q) / (q*q + 2*q*(1 - p - q))
  # M-step
  p.new \leftarrow (2*nAA + nAO + nAB) / (2*n)
  q.new \leftarrow (2*nBB + nBO + nAB) / (2*n)
  diff1 \leftarrow abs(p.new - p)
  diff2 \leftarrow abs(q.new - q)p <- p.new
 q \leftarrow q.new
```

```
log_lik <- log_like(nA, nB, nAB, nO, p, q)
  iter \leftarrow iter + 1
  ep[iter+1] < -peq[iter+1] \leftarrow q
  elike[iter+1] <- log_lik
}
knitr::kable(
 data.frame(c(0:(length(ep)-1)), ep, eq, elike),
 col.names = c("iteration k\", "p^{\f}(k)", "q^{\f}(k)", "log likelihood"), booktabs = TRUE,
 align = "cccr",
 caption = 'Results for EM algorithm'
\lambda
```

| iteration $k$  | $p^{(k)}$ | $q^{(k)}$ | log likelihood |
|----------------|-----------|-----------|----------------|
| $\Omega$       | 0.3333333 | 0.3333333 | $-32186.43$    |
| 1              | 0.3182572 | 0.1244235 | $-24998.46$    |
| $\mathfrak{D}$ | 0.2942165 | 0.1079404 | $-24827.44$    |
| 3              | 0.2888920 | 0.1066936 | $-24822.90$    |
| 4              | 0.2879007 | 0.1065736 | $-24822.76$    |
| 5              | 0.2877236 | 0.1065579 | $-24822.76$    |
| 6              | 0.2876923 | 0.1065555 | $-24822.76$    |
|                |           |           |                |

Table 1: Results for EM algorithm

```
df \leq function(p, q) {
  dfp <- 2*(1 - p - q)*nA / (p*(2 - p - 2*q)) + 2*nB / (2*p + q - 2) + nAB/p - 2*nO / (1 - p - q)
  dfq <- 2*nA / (p + 2*q - 2) + 2*(1 - p - q)*nB / (q*(2 - 2*p - q)) + nAB/q - 2*n0 / (1 - p - q)
 c(dfp, dfq)
}
d2f <- function(p, q) {
  pp <- -4*(1 - p - q)^2*nA / (p<sup>2</sup>*(2 - p - 2*q)<sup>2</sup>) - 2*nA / (p* (2 - p - 2*q)) -
    4*nB / ((2 - 2*p - q)^2) - nAB / (p^2) - 2*nD / ((1 - p - q)^2)pq <- 4*(1 - p - q)*nA / (p*(2 - p - 2*q)^2) - 2*nA /(p*(2 - p - 2*q)) -2*nB / ((2 - 2)p - q)^2 - 2*n0 / ((1 - p - q)^2)qp <- -2*nA / ((2 - p - 2*)^2) + 4*(1 - p - q)*nB / (q * (2 - 2*p - q)^2) -
    2 * nB / (q * (2 - 2 * p - q)) - 2 * nD / ((1 - p - q)^2)qq <- -4*nA / ((2 - p - 2*q)^2) - 4*(1 - p - q)^2*nB /((q^2*(2 - 2*p - q)^2)) -
    2 * nB / (q * (2 - 2 * p - q)) - nAB / (q^2) - 2 * nD / ((1 - p - q)^2)matrix(c(pp, pq, qp, qq), nrow = 2, ncol = 2, byrow = T)}
max < -10000epsilon <- 1e-5
iter \leftarrow 0p \leftarrow 0.33333333q <- 0.3333333
diff1 < -1
```

```
nA <- 9123
nB <- 2987
nAB <- 1269
nO <- 7725
theta \leftarrow c(p, q)
rp <- NULL
rq <- NULL
rlike <- NULL
rp[1] \leftarrow prq[1] \leftarrow qrlike[1] <- log_like(nA, nB, nAB, nO, p, q)
while (diff1 > epsilon & diff2 > epsilon & iter < max) {
  p \leftarrow \text{theta}[1]q \leftarrow \text{theta}[2]theta.new \leq theta - solve(d2f(p,q)) %*% df(p, q)
  diff1 \leftarrow abs(theta[1] - theta.new[1])
  diff2\leftarrow abs(theta[2] - theta.new[2])
  theta <- theta.new
  log_lik <- log_like(nA, nB, nAB, nO, theta[1], theta[2])
  iter <- iter + 1
  rp[iter+1] \leftarrow theta[1]rq[iter+1] \leftarrow theta[2]rlike[iter+1] <- log_lik
}
knitr::kable(
 data.frame(c(0:(length(rp)-1)), rp, rq, rlike),
  col.names = c("iteration k\", "p^{(k)}\", "q^{(k)}\", "log likelihood"), booktabs = TRUE,
 align = "cccr",caption = 'Results for Newton-Raphson algorithm'
\left( \right)
```
diff $2 < -1$ 

| iteration $k$ | $p^{(k)}$ | $q^{(k)}$ | log likelihood |
|---------------|-----------|-----------|----------------|
| $\Omega$      | 0.3333333 | 0.3333333 | $-32186.43$    |
|               | 0.4175144 | 0.0171487 | $-29913.64$    |
| $\mathcal{D}$ | 0.2981320 | 0.0318471 | $-27106.11$    |
| 3             | 0.3034715 | 0.0546993 | $-25646.39$    |
| 4             | 0.2950282 | 0.0820775 | $-24968.81$    |

Table 2: Results for Newton-Raphson algorithm

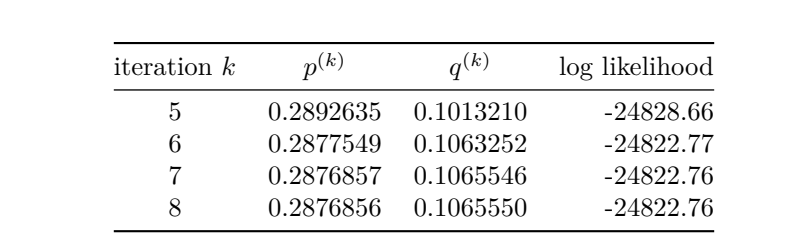